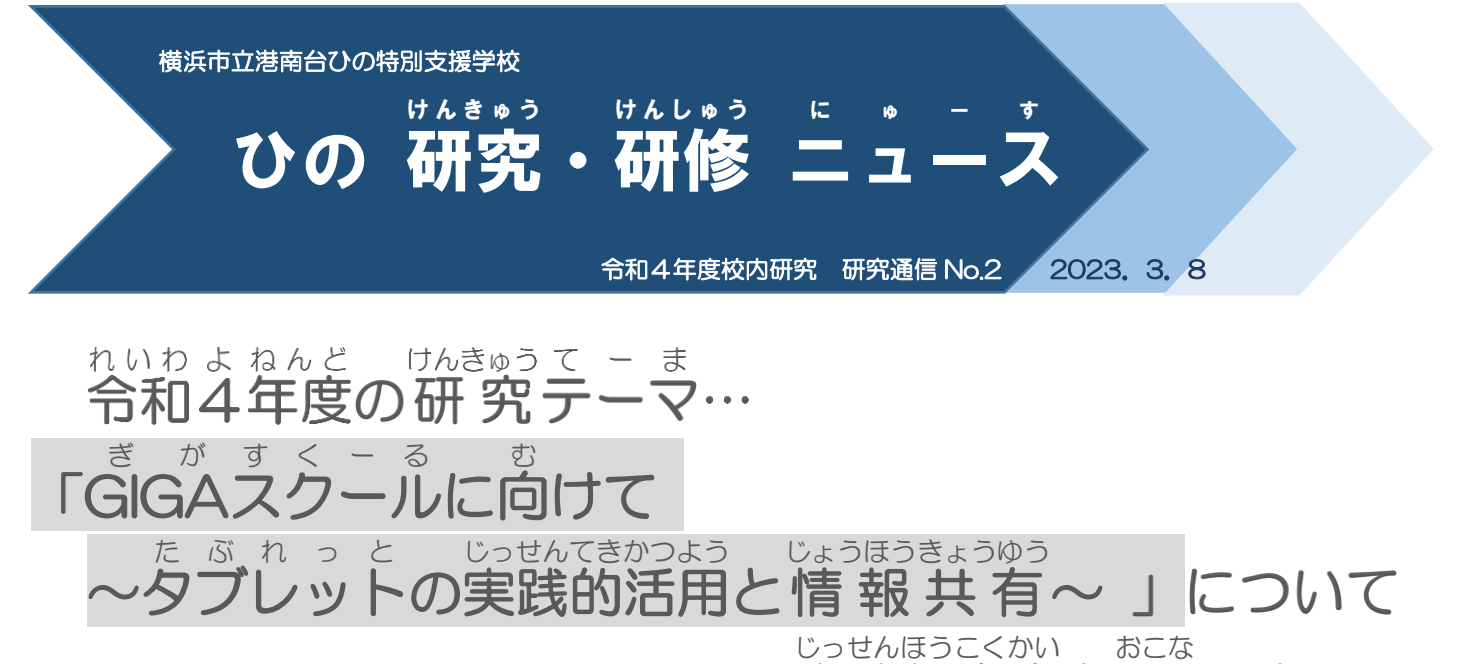

実践 報告会 を 行 いました。

こんなんど がくしゅうよう きょういんひとり まいはいとう<br>今年度は、学習用iPad が教員一人につき1台配当され、ICT機器活用における教員全員のスキルアッ プを自指してきました。校内研究として、ICT機器活用に向けて各クラスでどのような実践をしていくかを話 し合い、学習活動で活用していくことを学校全体で取り組んできました。また、答クラスで取り組んだ実践を 「ICT機器活用表」にまとめ、教員全員が参考にできるようにしました。

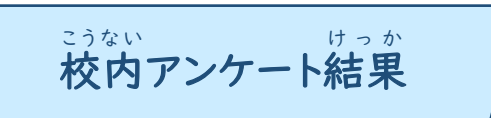

ことしいちねんがく。<br>今年一年間各クラスで取り組んでみて、教員にアンケートをとりました。「自分がリーダーの授業で、タブ レット端末を使用しましたか。」という質問に対して、「使用した」と答えた教員が約9割という結果になりま した。以下のグラフから、昨年度よりもICT機器を授業に取り入れた教員が増えたことが分かります。教員 一人 ひ と り につき1台 だい の iPad が配当 は い と う されたことに加 く わ え、各 か く クラスで実践 じ っせ ん について話 はな し合 あ う取 と り組 く みを行 おこな ったこと によって ICT機器活用がより身近になったと考えられます。「箱から始めたらよいのだろう?」という教員も 「ICT機器活用表」を見て実践することができるように、誰もが簡単に見られるよう工夫する、教材 (データ) ─ き共有するなどして今年度の実践が来年度に活かされるよう、工夫していきたいと思います。

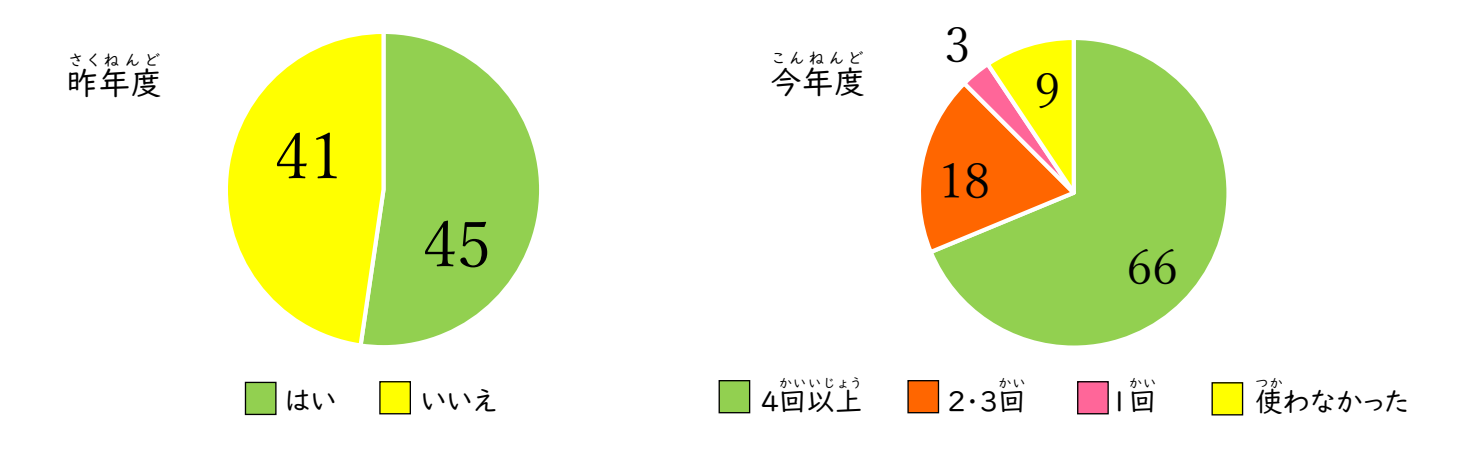

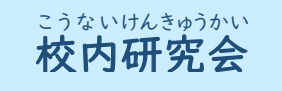

にがっ<br>2月には、ICT機器活用実践報告会が6グループに分かれて行われ、各クラスから1つずつ実践を発表 し合いました。他のクラスでどのような取り組みをしてきたのか具体的に話を聞く機会となり、学びのある <sub>じかん</sub><br>時間となりました。今回は、各グループで報告された実践やおすすめアプリを紹介します。

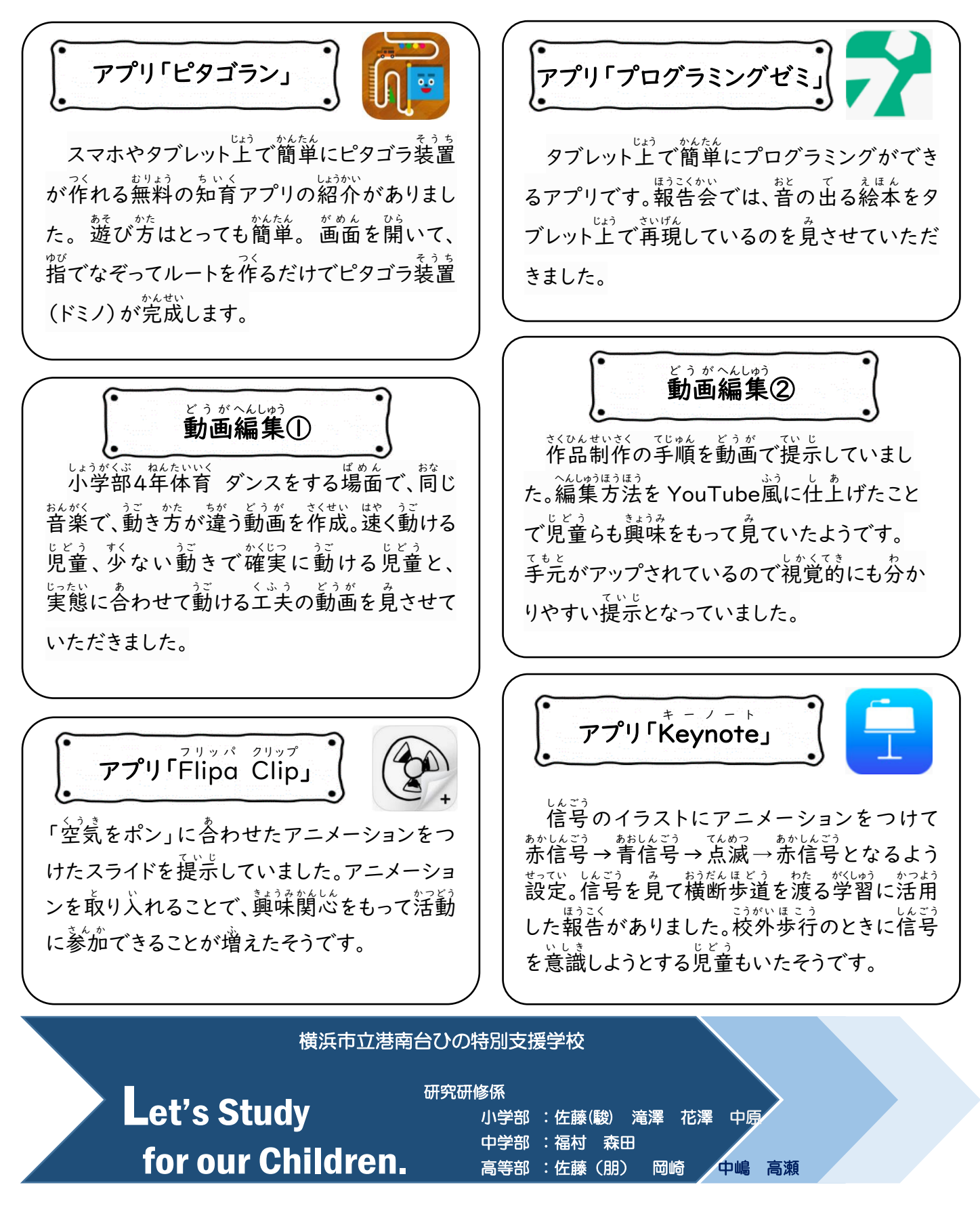